# *IMAGEVK-74 INSTALLER & API COMMANDS GUIDE*

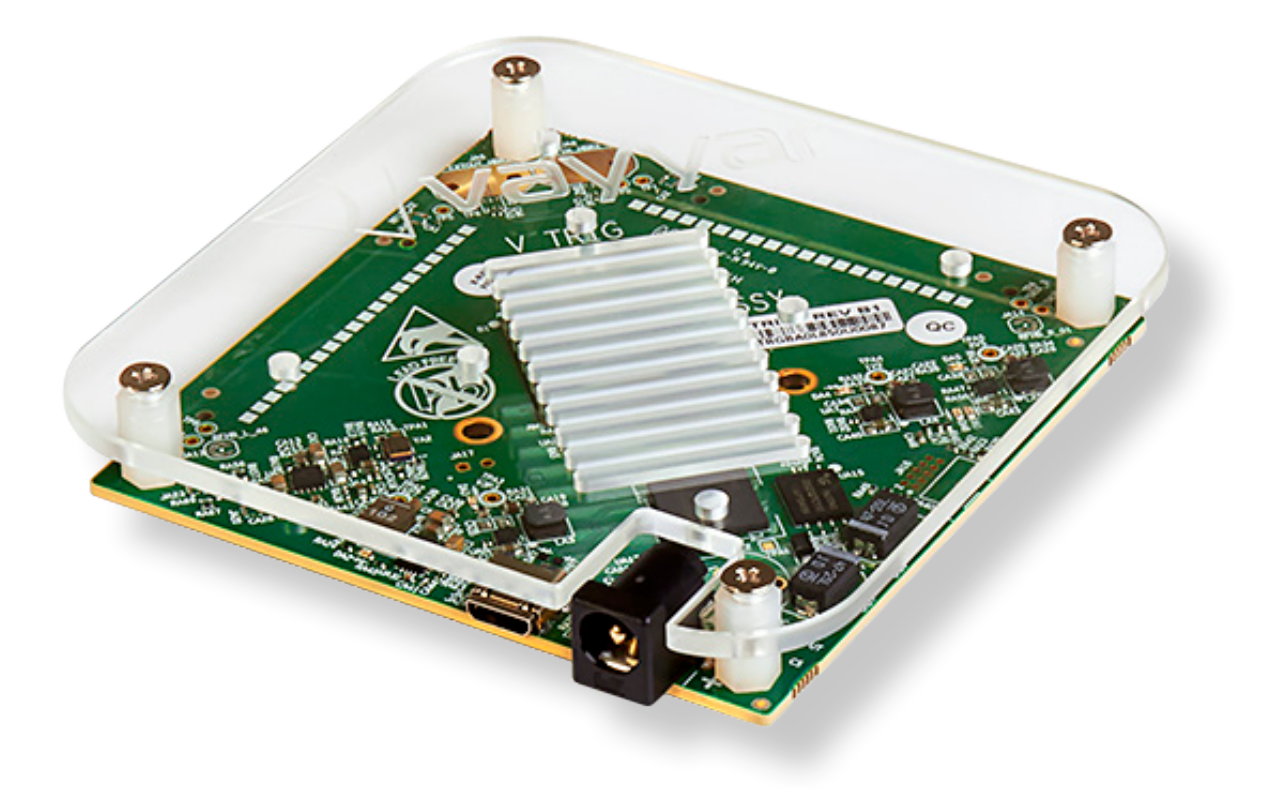

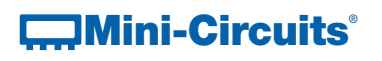

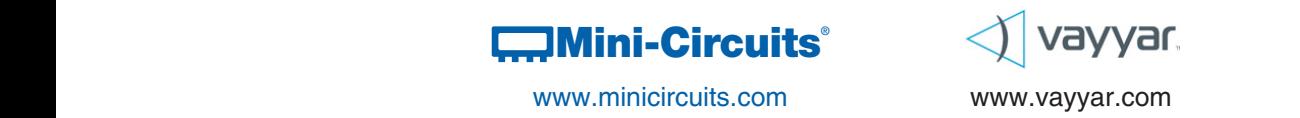

AN-49-018 Rev. B ECO-003092 (07/13/20) File: AN49018.pdf This document and its contents are the property of Mini-Circuits.

# Important Notice

This guide is owned by Mini-Circuits and is protected by copyright, trademark and other intellectual property laws.

The information in this guide is provided by Mini-Circuits as an accommodation to our customers and may be used only to promote and accompany the purchase of Mini-Circuits' Parts. This guide may not be reproduced, modified, distributed, published, stored in an electronic database, or transmitted and the information contained herein may not be exploited in any form or by any means, electronic, mechanical recording or otherwise, without prior written permission from Mini-Circuits.

This guide is subject to change, qualifications, variations, adjustments or modifications without notice and may contain errors, omissions, inaccuracies, mistakes or deficiencies. Mini-Circuits assumes no responsibility for, and will have no liability on account of, any of the foregoing. Accordingly, this guide should be used as a guideline only.

## **Trademarks**

MATLAB is a registered trademark of The MathWorks, Inc. Python is a registered trademark of Python Software Foundation Corporation.

All other trademarks cited within this guide are the property of their respective owners. Neither Mini-Circuits nor the Mini-Circuits IMAGEVK-74 are affiliated with or endorsed or sponsored by the owners of the above referenced trademarks.

Mini-Circuits and the Mini-Circuits logo are registered trademarks of Scientific Components Corporation.

# Mini-Circuits

13 Neptune Avenue Brooklyn, NY 11235 Phone: 1-718-934-4500 Email: apps@minicircuits.com Web: www.minicircuits.com

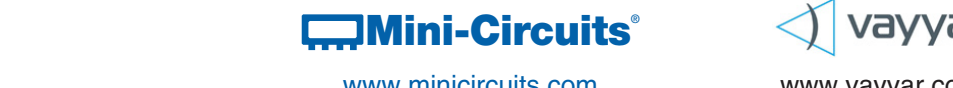

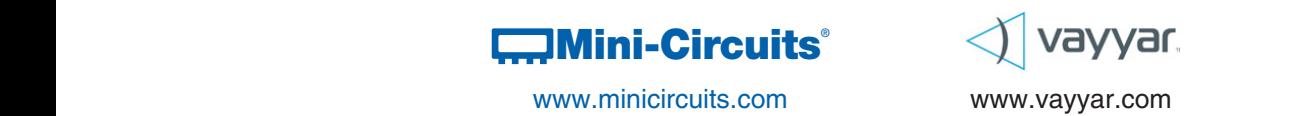

# Supported Platforms

• Windows 7 or later is supported by the SW. 64 bit only.

## Supported Environments

The API supports the following environments:

- Python®
- MATLAB®

API is compatible with Python® versions 2.7, 3.5, 3.6, & 3.7

For python users, we recommend installing the latest Anaconda Distribution. Anaconda includes several packages and applications that simplify software development in data science applications. All Python® scripts are developed and tested using the Anaconda Prompt command line interface and the Spyder integrated development environment.

The installer is available for download at: [https://www.minicircuits.com/WebStore/vtrig\\_software\\_download.html](https://www.minicircuits.com/WebStore/vtrig_software_download.html) In order to download the installer, you will need to provide the product serial number printed on the box.

You can run the Demo which is located at:

Python: C:\Program Files\Vayyar\imagevk\python\example MATLAB: C:\Program Files\Vayyar\imagevk\matlab

### Warnings and Notices:

1. THE EVK IS NOT DESIGNED, MANUFACTURED, OR INTENDED FOR USE OR RESALE AS OR IN CONNECTION WITH ANY APPLI-CATION OR USE NOT EXPRESSLY AUTHORIZED BY MINI-CIRCUITS' APPLICABLE END USER LICENSE AGREEMENT PROVIDED IN CONNECTION WITH THE PURCHASE OF THE EVK, A COPY OF WHICH MAY BE FOUND AT [https://www.minicircuits.com/WebStore/](https://www.minicircuits.com/WebStore/vtrig_74.html) [vtrig\\_74.html](https://www.minicircuits.com/WebStore/vtrig_74.html) (THE "EULA"), INCLUDING, WITHOUT LIMITATION, IN CONNECTION WITH ANY REAL-LIFE APPLICATIONS, ON-LINE CONTROL EQUIPMENT IN HAZARDOUS OR HIGH RISK ENVIRONMENTS, OR ACTIVITIES REQUIRING FAIL-SAFE PERFORMANCE INCLUDING, WITHOUT LIMITATION, IN THE OPERATION OF NUCLEAR FACILITIES, AIRCRAFT NAVIGATION OR COMMUNICATION SYSTEMS, AIR TRAFFIC CONTROL, DIRECT LIFE SUPPORT MACHINES, WEAPONS SYSTEMS, NIGHT VISION, RADAR OR AUTONO-MOUS DRIVING. THE FAILURE OF THE EVK IN CONNECTION WITH ITS USE IN ANY SUCH SITUATION OR ACTIVITY OR OTHER SITUATION OR ACTIVITY NOT EXPRESSLY AUTHORIZED BY THE EULA COULD LEAD DIRECTLY TO DEATH, PERSONAL INJURY, OR SEVERE PHYSICAL OR ENVIRONMENTAL DAMAGE.

2. FCC NOTICE: THE EVK IS DESIGNED TO ALLOW PRODUCT DEVELOPERS TO EVALUATE ELECTRONIC COMPONENTS, CIR-CUITRY, OR SOFTWARE ASSOCIATED WITH THE EVK TO DETERMINE WHETHER TO INCORPORATE SUCH ITEMS IN A FINISHED PRODUCT AND SOFTWARE DEVELOPERS TO WRITE SOFTWARE APPLICATIONS FOR USE WITH THE END PRODUCT. THIS EVK IS NOT A FINISHED PRODUCT AND WHEN ASSEMBLED MAY NOT BE RESOLD OR OTHERWISE MARKETED UNLESS ALL REQUIRED FCC EQUIPMENT AUTHORIZATIONS ARE FIRST OBTAINED. OPERATION IS SUBJECT TO THE CONDITION THAT THIS PRODUCT NOT CAUSE HARMFUL INTERFERENCE TO LICENSED RADIO STATIONS AND THAT THIS PRODUCT ACCEPT HARMFUL INTERFER-ENCE. UNLESS THE ASSEMBLED EVK IS DESIGNED TO OPERATE UNDER PART 15, PART 18 OR PART 95 OF THIS CHAPTER, THE OPERATOR OF THE EVK MUST OPERATE UNDER THE AUTHORITY OF AN FCC LICENSE HOLDER OR MUST SECURE AN EXPERI-MENTAL AUTHORIZATION UNDER PART 5 OF THIS CHAPTER.

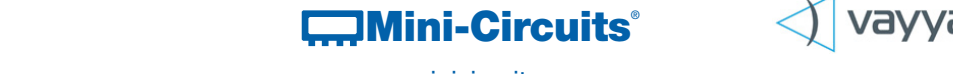

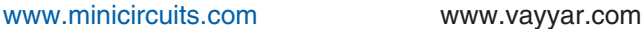

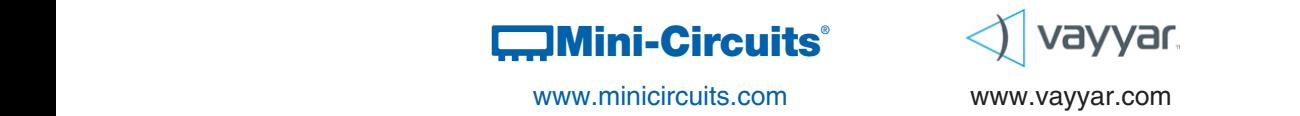

Below is the description and synthaxis of the API commands for Python or MATLAB Environmnets.

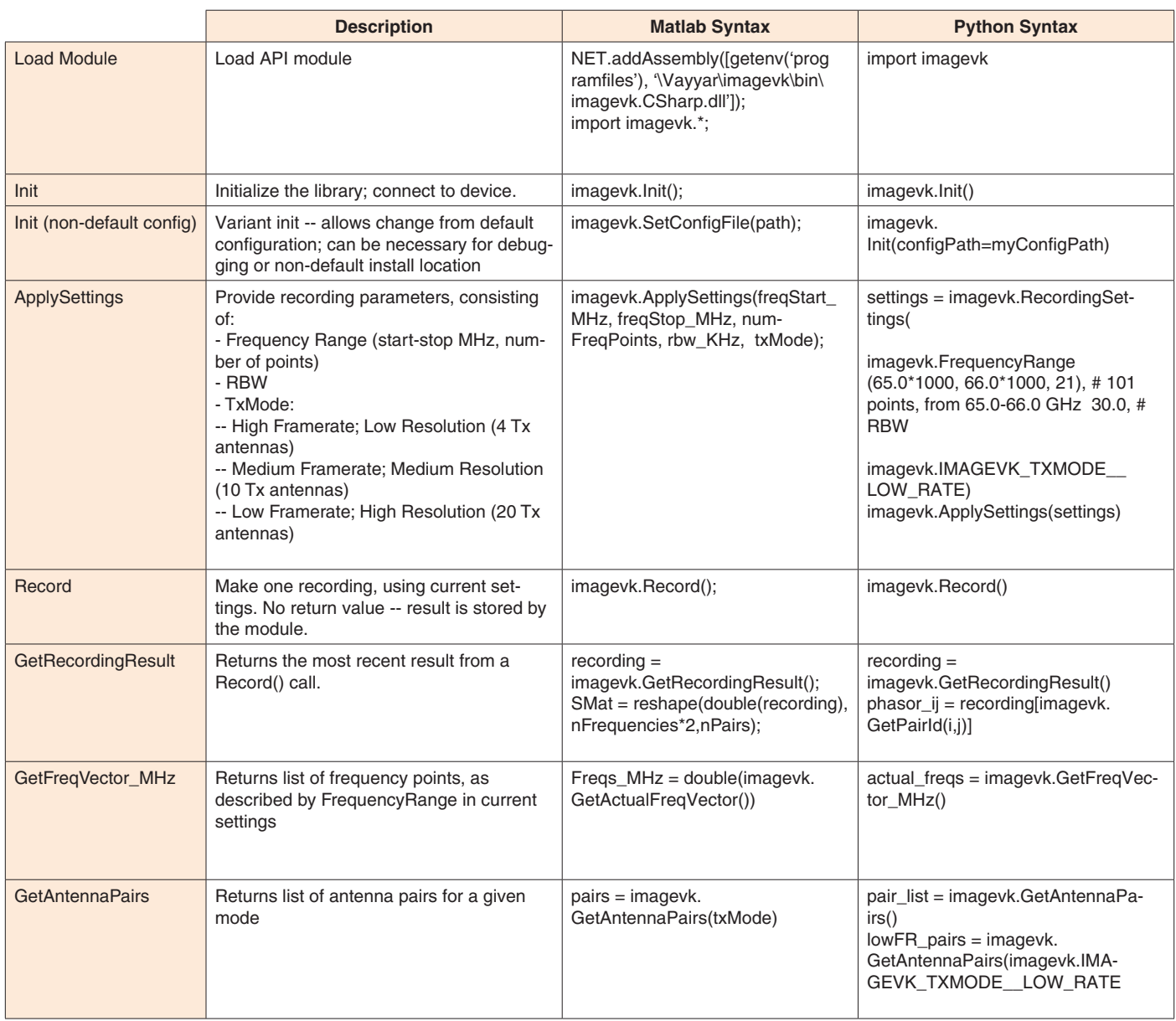

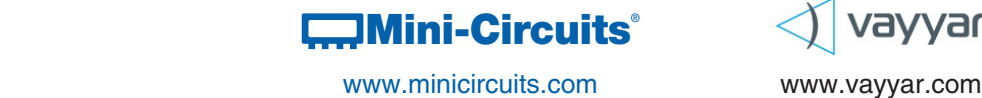

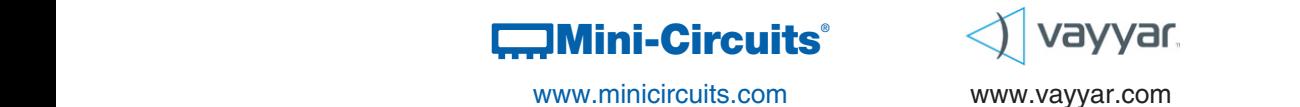

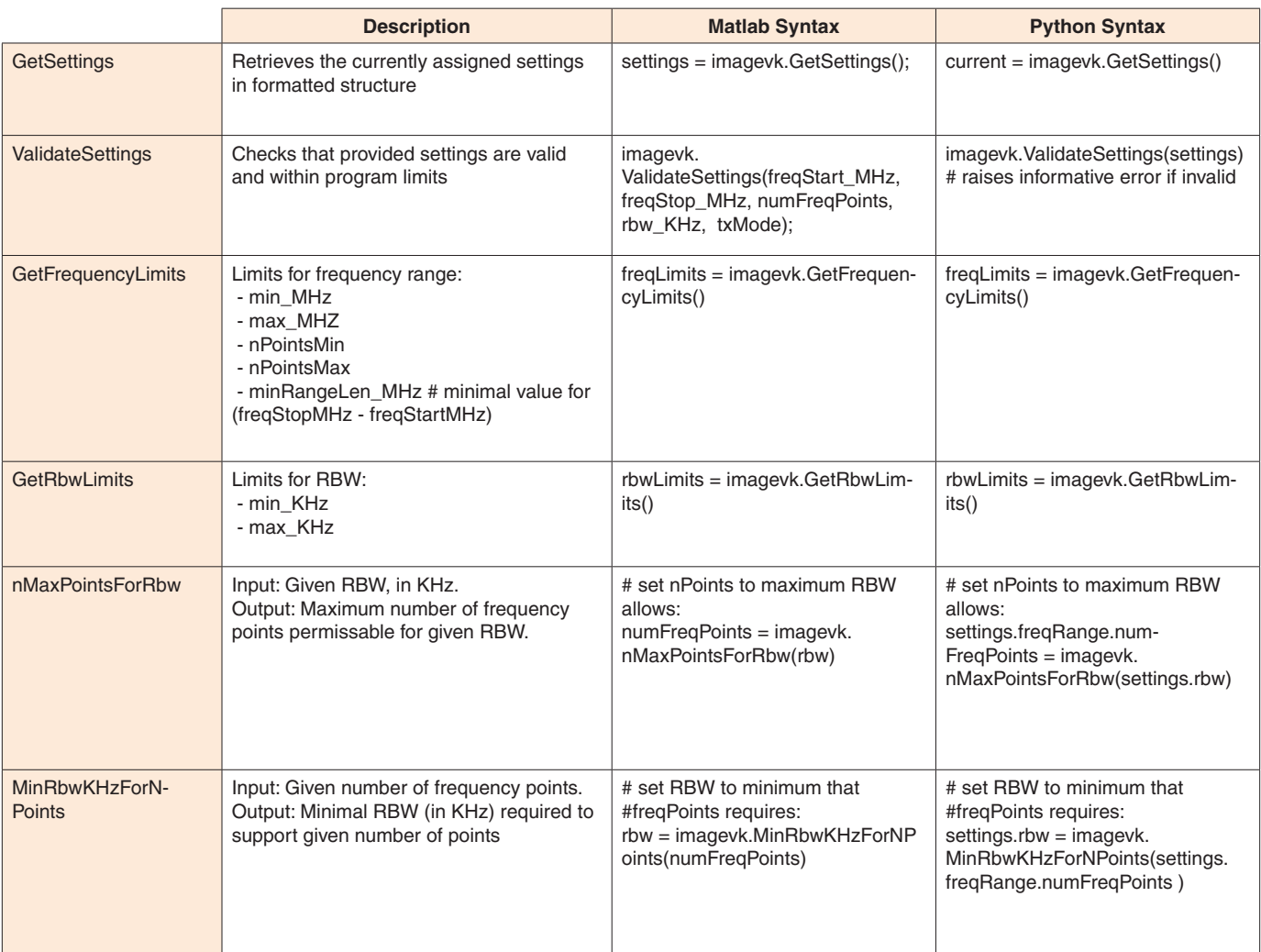

#### **Additional Notes:**

A. Performance and quality attributes and conditions not expressly stated in this specification document are intended to be excluded and do not form a part of this specification document.

B. Electrical specifications and performance data contained in this specification document are based on Mini-Circuit's applicable established test performance criteria and measurement instructions.

C. The EVK covered by this specification document shall be subject to Mini-Circuits' standard limited warranty and terms and conditions (collectively, "Standard Terms"); Purchasers of the EVK are entitled to the rights and benefits contained therein. For a full statement of the Standard Terms and the exclusive rights and remedies thereunder, please visit Mini-Circuits' website at www.minicircuits.com/MCLStore/terms/jsp.

D. The EVK and the API shall be subject to and used only in accordance with the EULA. For a full statement of the EULA, please visit Mini-Circuits' website at [https://www.minicircuits.com/WebStore/vtrig\\_74.html](https://www.minicircuits.com/WebStore/vtrig_74.html)

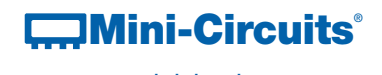

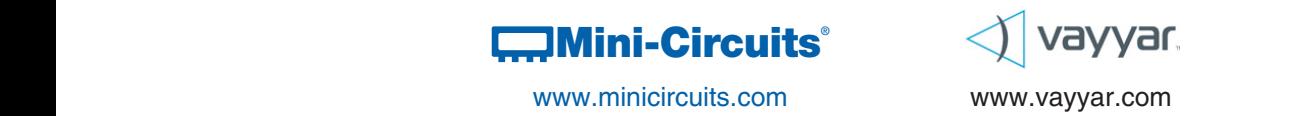